## Distributed Data Base

## Abstract

This is a small toy example which describes the communication between a set of data base managers in a distributed system. The managers are supposed to keep their data bases identical. Hence, each update must be followed by a broadcast to all the other managers, asking them to perform a similar update.

The CPN ML declarations are described in great deal. Moreover, the example is used to illustrate three of the very basic concepts of net theory: concurrency, conflict and causal dependency.

The example is taken from Sect. 1.3 of Vol. 1 of the CPN book.

## Developed and Maintained by:

Kurt Jensen, Aarhus University, Denmark (kjensen@daimi.au.dk).

## CPN Model

This example describes a very simple distributed data base with n different sites (n is a positive integer, which is assumed to be greater than or equal to 3). Each site contains a copy of all data and this copy is handled by a local data base manager. Thus we have a set of data base managers:

 $DBM = \{d_1, d_2, ..., d_n\}.$ 

Each manager is allowed to make an update to its own copy of the data base – but then it must send a message to all the other managers (so that they can perform the same update on their copy of the data base). In this example we are not interested in the content of the message – but only in the header information, which describes the sender and the receiver. Thus we have the following set of messages:

 $MES = \{(s,r) | s,r \in DBM \land s \neq r\}$ 

where the sender s and the receiver r are two different data base managers. When a data base manager s makes an update, it must send a message to all other managers, i.e., the following messages:

$$
Mes(s) = \sum_{r \in DBM - \{s\}\} \Gamma(s, r)
$$

where the summation indicates that we form a multi-set, with n–1 elements, by adding the multi-sets  $\{1\ (s,r) \mid r \in DBM - \{s\}\}\$ , each of which contains a single element. The resulting multi-set contains one appearance of each message which has s as sender.

Together these definitions give us the following declarations:

constants: n: integer (\* n ≥ 3 \*);

\ncolour sets: DBM = {d<sub>1</sub>, d<sub>2</sub>, ..., d<sub>n</sub>};  
\n
$$
MES = {(s,r) | s,r \in DBM \land s \neq r};
$$
\n
$$
E = {e};
$$
\nfunctions: 
$$
Mes(s) = \sum_{r \in DBM - \{s\}} 1^s (s, r);
$$

variables:  $s.r : DBM$ ;

Now let us look at the CP-net (shown at the next page). Each data base manager has three different states: *Inactive*, *Waiting* (for acknowledgments) and Performing (an update requested by another manager). Each message can be in four different states: Unused, Sent, Received and Acknowledged. Finally, the system can be either Active or Passive.

Initially all managers are *Inactive* and all messages are *Unused*. This is indicated by the initialization expressions. DBM.all() generates the multi-set which contains exactly one appearance of each colour in the colour set DBM. Analogously, MES.all() generates the multi-set which contains exactly one appearance of each colour in the colour set MES.

When a manager, s, decides to make an *Update and Send Messages*, its state changes from Inactive to Waiting, while the state of its messages Mes(s) changes from Unused to Sent. Now the manager has to wait until all other managers have acknowledged the update. When one of these other managers, r, Receives a Message, its state changes from Inactive to Performing (the update), while the state of the corresponding message  $(s,r)$  changes from Sent to Received. Next the data base manager r may Send an Acknowledgment (saying that it has finished the update) and its state changes from Performing back to Inactive, while the state of the message (s,r) changes from Received to Acknowledged. When all the messages Mes(s), which were sent by the manager s, have been *Acknowledged*, the manager s may *Receive all Acknowledgments* and its state changes from Waiting back to Inactive, while the state of its messages Mes(s) changes from Acknowledged back to Unused.

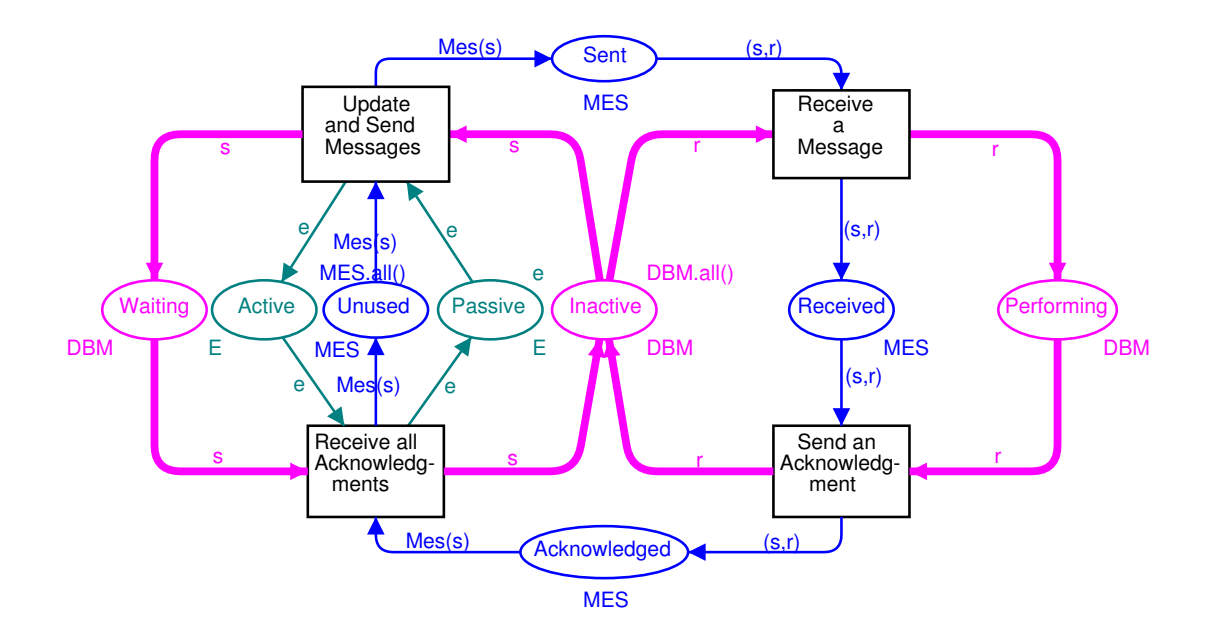

val  $n = 4$ : color  $DBM = index d$  with 1..n; volor PR = product DBM \* DBM; fun diff(x,y) =  $(x \le y)$ ; color  $MES =$  subset PR by diff; color  $E =$  with  $e$ : fun  $Mes(s) = PR.mult(1's, DBM.all() - 1's);$ var s,r: DBM;

To ensure consistency between the different copies of the data base this simple synchronisation scheme only allows one update at a time. In other words, when a manager has initiated an update, this has to be performed by all the managers before another update can be initiated. This mutual exclusion is guaranteed by the place Passive (which is marked when the system is passive). Initially *Passive* contains a single e-token (as for the resource allocation system, we use e to denote "uncoloured tokens", i.e., tokens with no information attached).

It should be remarked that our description of the data base system is very high-level (and unrealistic) – in the sense that the mutual exclusion is described by means of a global mechanism (the place Passive). To implement the data base system on distributed hardware, the mutual exclusion must be handled by means of a "distributed mechanism". Such an implementation could be described by a more detailed CP-net – which also could model how to handle "loss of messages" and "disabled sites".

It should also be noted that the CP-net description of the data base system has several redundant places – which could be omitted without changing the behaviour (i.e., the possible sequences of steps). As an example, we can omit Unused. Then there will only be an explicit representation of those messages which currently are in use (i.e., in one of the states Sent, Received or Acknowledged). We can also omit Active and Performing. It is very common to have redundant places in a CP-net, and this often makes the description easier to understand – because it gives a more detailed and more comprehensive description of the different states of the system.

The data base system can be used to illustrate three of the very basic concepts of Petri nets: concurrency, conflict and causal dependency. In the initial marking of the data base system, the transition Update and Send Messages is enabled for all managers, but it can only occur for one manager at a time (due to the single e-token on *Passive*). This situation is called a **conflict** (because the binding elements are individually enabled, but not concurrently enabled) – and we say that the transition  $Update$  and Send Messages is in conflict with itself.

When the transition Update and Send Messages has occurred for some manager s, the transition *Receive a Message* is concurrently enabled for all managers different from s. This situation is called **concurrency** – and we say that the transition *Receive a Message* is **concurrent to itself**.

The transition Receive all Acknowledgments is only enabled when the transition Update and Send Messages has occurred for some manager s, and the transitions Receive a Message and Send an Acknowledgment have occurred for all managers different from s. This situation is called causal dependency (because we have a binding element which can only be enabled after the occurrence of certain other binding elements).

We have drawn the places and arcs in three different ways. This has no formal meaning, but it makes the net more readable to humans – because it makes it easier to distinguish between: state changes of the data base managers (thick lines), state changes of the messages (thin lines), and the mechanism to ensure the mutual exclusion (shaded lines). The distinction may also help to make the model more consistent (because it helps the modeller to see whether he has covered all parts of the system).

Now let us explain why the CPN ML declarations (in the box at the bottom of the CP-net) are equivalent to the declarations outlined, at the beginning of this section.

Line 1 declares n to be a constant, and gives it the value 4. Constants in CP-nets are used in a way which is similar to that of programming languages. This means that we can change the number of data base managers by changing the declaration of n (instead of having to change a large number of declarations and net inscriptions).

Line 2 declares the colour set DBM. This is done by means of a built-in colour set constructor which makes it is easy to declare indexed colour sets, i.e., sets of the form  $\{x_i, x_{i+1}, ..., x_{k-1}, x_k\}$  where x is an identifier (i.e., a text string), while i and k are two integers (specified by means of two integer expressions). CPN ML does not recognise different font styles and thus  $x_r$  is written as  $x(r)$  or as x r (where the space after x is significant). In the initialization expression of *Inactive* the function DBM.all() is used to generate the multi-set containing a single appearance of each element in DBM. The function DBM.all() is a colour set function that is automatically defined for the colour set DBM. We could also have declared DBM by means of an enumeration colour set, but then it would have been impossible to make the declaration independent of the actual value of n.

Lines 3–5 declare the colour set MES. First we declare a colour set PR which is the cartesian product of DBM with itself. The CPN ML compiler automatically declares a function PR.mult with which we can multiply two DBM multi-sets with each other in order to get a PR multi-set. As an example, we have PR.mult(2`d<sub>3</sub>+1`d<sub>4</sub>, 1`d<sub>2</sub>+3`d<sub>3</sub>) = 2`(d<sub>3</sub>,d<sub>2</sub>) + 6`(d<sub>3</sub>,d<sub>3</sub>) + 1`(d<sub>4</sub>,d<sub>2</sub>) +  $3'(d_4, d_3)$ . The function PR mult is used in line 7 of the declarations (see below). Next we declare a function diff. The function takes two arguments and tests whether these are different from each other  $(\leq)$  means  $\neq$ ). Finally we declare MES to be the subset of PR which contains exactly those elements for which  $diff(s,r)$  is true. The function MES.all() is also automatically generated by the CPN ML compiler, and it calculates a constant multi-set. This function is used in the initialization expression of Unused.

Line 6 declares the colour set E, which is used in a similar way as in the resource allocation system.

Line 7 declares the function Mes mapping data base managers into multi-sets of messages. This is done by means of the predefined multiplication function PR.mult that was generated when PR was declared in line 3. The minus signs denotes multi-set subtraction.

Finally, line 8 declares the two variables s and r of type DBM.